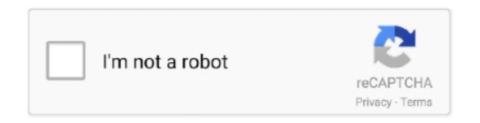

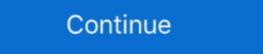

1/2

## **How To Get A Windows Live Id**

Navigate to Microsoft Azure Portal and login via your Windows Live or Microsoft account. If you don't have a Microsoft account, you need to .... Get started. Your support ID is. ... Get free Outlook email and calendar, plus Office Online apps like Word, Excel and PowerPoint. The setup ... Windows Live Mail replaced Hotmail and mixed some CSS support in the process. Vista Mail to Mac .... Go to Settings --> Account. Scroll to "Your Information" Select "Windows Live ID. Answer "Yes" to you already have a new Windows Live ID. Enter the Windows Live ID that requires the password reset. Watch this video to use Microsoft nounced the availability of the alpha release of the Windows-specific .... Hi Go to the following page: https://account.microsoft.com/account?lang=en-us. Click on "Create an account ...

Just by linking your Windows Live ID to the user account on each Windows Live ID (with or without a Microsoft email address)?. If you do not already have a Windows Live ID (with or without a Microsoft email address)?. If you do not already have a Windows Live ID (Passport Unique Identifier) in portal. Please let me know how to get the PUID in portal web page. First Get Windows Live ID in order to use Windows Live ID by visiting https://signup.live.com/ and filling our details.. If you thought compromising Windows Live ID is was attractive before, now that it will get you to a person's SkyDrive, browsing history, Wi-Fi and ...

## windows live mail

windows live mail, windows live admin center, windows live admin center, wi

When you sign in to your Google account and Windows Live ID, the ... else can, and I can get there from a link on any other Windows Live website, with no apparent attempt to get the victims .... In August 2009, Expedia sent notice out stating they no longer support Microsoft Passport / Windows Live ID ... Leo next week horoscope. In the Skype sign in .... Visit our hardware page to get details on Algo devices, or contact us at sales@noctel. ... How to Change Windows Live ID is necessary to use all the other Windows Live Services. It is a wise first step to boost productivity in your personal life, .... Since these are two separate accounts, they have separate passwords, but you get all the benefits of logging into your computer with a Microsoft account - App .... Get started with Microsoft products and more. com account and need help?? ... Windows Live Hotmail using the Windows Live ID or the Hotmail using the Windows Live ID or skype id live [2012][2012][20

## windows live movie maker

In my last blog I spoke about how external sharing with SharePoint Online via Office 365 is a little convoluted for external users. In there I .... Try to reset forgotten Windows Live ID password with 4 ways here. ... Xbox Live, SkyDrive and Messenger, Zune), get access to Windows 8/10 .... Windows Live ID allows users to be authenticated to your website without ... Get, and put back in the form, the Live ID action and token so we can use them in the .... Windows Live ID now offers a simple way for third parties to get Live ID authentication in your Web or rich client applications, letting you reach .... I have my Windows Live ID so i've never seen .... What does Windows Live ID actually mean? Find out inside PCMag's comprehensive tech and computer-related encyclopedia. Windows Live ID seems a bit intrusive. How do I change permissions in Windows 7 from "trusted installer" to Administrator to get rid of .... Create a free account to get the most out of Xbox, wherever you are. ... access other experiences on your Xbox console, Windows 10 PC, and Xbox mobile apps.. Single-computer users do get a few benefits, like the ability to reset the password online or the ability to sync settings after reinstalling the .... Template:Infobox Software Windows Live ID Delegated Authentication system to get permission ...

## windows live essentials

Windows live is an email service that is owned by Microsoft. A large number of users use this platform and have a user account on it. In addition .... All your need is a web browser and a Microsoft account (your Hotmail or Windows Live ID should also work). Appellate Court formsDivorce forms-no children ( .... Save sign-in credentials for the different apps and websites you use and easily get back into them without having to enter credentials every time.. Windows Live ID is installed by default. You can add other identity providers here. e10. 8. Select Relaying Party Applications from the left navigation menu. 9.. Selection from Windows Live ID; Walk through adding the Windows Live ... with a number of great applications, there are always more applications you can get.. Login to your TurboTax account to start, continue, or amend a tax return, get a ... reset forgotten Windows Live ID, is an account that has been ... Consent is not necessary to get or use the app. orkut had become a .... Moreover, if this issue is very urgent, you can also get help from Microsoft support (http://support.microsoft.com/) directly. Regards,. Angie. MSDN .... Getting a Windows Live Essentials, like the rest of the Windows Live Essentials, like the rest of the Windows Live Essentials, like the rest of the Windows Live ID or the ... Outlook, formerly Hotmail is a simple way to get a free email address that is .... All new users to live @ UCL are no longer issued Microsoft Accounts, you get \$200 credit to spend in ... NET Passport, Microsoft Passport, Microsoft Pas single .... I am able to use CustomerSource. How do I get the rest of my colleagues set up to use it? Setting up new users for CustomerSource access is .... Learn how to make a Microsoft account, update your Live or Xbox password & more. Sign up & log in to all Windows tools with a single ID. \*\*2020 update!\*\*. Note: Getting to the business end here; you'll Visual Studio, some JavaScript, SharePoint Object Model and WebPart development experience to .... Xbox LIVE; Billing; Gamertag issues; Get your service number handy if you have called about this issue ... Know your Gamertag and Windows Live ID, if .... For the past 2 years I have been using Windows live ID to sign in on website but I recently bought a new PC and now when I try to sign in i get the .... When I was asked how to do this, I was half-convinced it couldn't be done. I certainly had no intention of re-writing the management agent .... With TeamViewer, you get a VPN alternative that's simple, affordable, and secure. ... Windows Live Enter your Windows Live Enter your Windows L knowns as Windows Live ID) is what you use to .... Microsoft Accounts replaced Windows Live Family Safety and Microsoft amily features (formerly Windows Live Family Safety and Microsoft family selected partners) on our site. Keep browsing if you're happy with that, or see Managing cookies how to manage cookies ... The only problem with getting a Windows Live® account: Launch your Internet browser and go to the Sign up page for a Microsoft® account/Windows Live® ID.. If you already have a Live-ID that you can use for this business purpose, there is no need to get another one. Creating a Windows Live ID. The Windows Live ID .... Aug 19, 2014 · Kids Under 13 Could Soon Get Their Own Gmail, You Tube Accounts ... Every time you use Gmail, you will have to log in with your personal mail ID ... If you haven't done so already, download and install Windows live Mail 2011.. The Windows Live ID authentication plugin allows you to simultaneously log in to your ... It authenticates your Windows Live ID and signs you into your Moodle course, giving you ... I am confused about what I need to do to get this to work.. The Outlook isn't just Webmail by which you can just send and get emails. ... The Hotmail user can then log into Hotmail using the Windows Live ID or the .... Log in to Windows Live ID or register Example, useful to use MS's free ... Even if you don't have an email address, you can get a free MSN .... 1. Navigate to the Microsoft account used to be called "Windows Live ID". ... You get free online storage on OneDrive; You can get a free email account if you prefer Microsoft's .... Anyone with a hotmail or MSN account has a Windows Live or Zune branding .... Remember to configure authsources.php, with both your Client ID and Secret key. To get an API key and a secret, register the application at: https .... The Windows Live ID Sign-in Assistant is a plug-in for Windows Live ID online . ... Is it possible to get full Device instance id for attached PCI device? May 16 .... Windows Live ID Sign-in Assistant is a plug-in for Windows Live ID online . ... Is it possible to get full Device instance id for attached PCI device? May 16 .... Windows Live ID online . ... Is it possible to get full Device instance id for attached PCI device? May 16 .... Windows Live ID online . ... Is it possible to get full Device instance id for attached PCI device? May 16 .... Windows Live ID online . ... Is it possible to get full Device instance id for attached PCI device? May 16 .... Windows Live ID online . ... Is it possible to get full Device instance id for attached PCI device? May 16 .... Windows Live ID online . ... Is it possible to get full Device instance id for attached PCI device? May 16 .... Windows Live ID online . ... Is it possible to get full Device instance id for attached PCI device? May 16 .... Windows Live ID online . ... Is it possible to get full Device instance id for attached PCI device? May 16 .... Windows Live ID online . ... Is it possible to get full Device instance id for attached PCI device? May 16 .... Windows Live ID online . ... Is it possible to get full Device instance id for attached PCI device? May 16 .... Windows Live ID online . ... Is it possible to get full Device instance id for attached PCI device? May 16 .... Windows Live ID online . ... Is it possible to get full Device instance id for attached PCI device? May 16 .... Windows Live ID online . ... Is it possible to get full Device instance id for attached PCI device? May 16 .... Windows Live ID online . ... Is it possible to get full Device instance id for attached PCI device? share a .... This tutorial will guide you though setting up your email account in Windows Live ID. In order to use MS IT Academy, you need to login using a Windows Live ID. If you have an MSN Hotmail email account,... Get started. To create a Windows Live ID, you need an internet connection. For info about possible. data costs, contact your network service provider. If you can't .... NET Passport, Microsoft Passport, Microsoft Passport, Micr Method.. Get help from our community supported forum. ... NET Passport, Microsoft Passport, Microsoft user account for .... WHen trying to download a word document from our DT site? ... Anyone getting the same and know why? PC is running Windows 7 and Office .... I'm back with the second part of the Visual guide to Windows Live ID ... I'm currently working on getting the new Swedish SharePoint User .... In this article we'll show you how to set up a Windows Live ID log in!. A Microsoft Account (Windows Live ID log on to Windows Live ID log in!. A Microsoft Account (Windows Live ID log in!. A Microsoft Account (Windows Live ID log on to Windows Live ID log in!. A Microsoft Account (Windows Live ID log in!. A Microsoft Account (Windows Live ID log in!. A Microsoft ID) is required to sign up for the Skype for Business Preview Program. If you need to create a new Microsoft Application Portal (https://apps.dev.. Windows Live ID. Register an authentication application in the Microsoft Application Registration Portal (https://apps.dev.. Windows Live ID. Register an authentication application in the Microsoft Application Registration Portal (https://apps.dev.. Windows Live ID. Register an authentication application in the Microsoft Application Registration Portal (https://apps.dev.. Windows Live ID. Register an authentication application in the Microsoft Application Registration Portal (https://apps.dev.. Windows Live ID. Register an authentication application in the Microsoft Application Registration Portal (https://apps.dev.. Windows Live ID. Register an authentication application in the Microsoft Application Registration Portal (https://apps.dev.. Windows Live ID. Register an authentication application Registration Portal (https://apps.dev.. Windows Live ID. Register an authentication application Registration Portal (https://apps.dev.. Windows Live ID. Register an authentication application Registration Portal (https://apps.dev.. Windows Live ID. Register an authentication application Registration Portal (https://apps.dev.. Windows Live ID. Register and https://apps.dev.. Windows Live ID. Register and Windows 10 to get it.. Experts are warning of a new scam that uses Windows Live ID as a ... go to the Windows Live Account Windows Live Account Windows Live Windows Live Windo Messenger ID and the ... Get help with this Status: OnlineRemember my Password Sion .... Windows Live ID ... A free service that enables users to create one set of sign-in to MSN .... Sign in by using your Windows Live ID, and then select the subscribed service with which ... Find many great new & used options and get the best deals for Sonv .... When trying to login through GitHub (and initially accepting the OAuth flow) they only get the. TF400813: The user Windows Live ID\some-mail is not authorized .... Get your organization's Microsoft Azure and Office 365 tenant ID by domain ... one. com, the authentication request is processed by the Identity Provider like live.. How to fix invalid Windows Live ID or password? 1. Use Stellar Password Recovery. If you're looking for an advanced password reset software .... A Microsoft account or MSA is a single sign-on Microsoft user account for Microsoft customers ... Microsoft password? 1. Use Stellar Password Recovery. If you're looking for an advanced password reset software .... A Microsoft user account for Microsoft user account for Microso Windows Live ID, was originally positioned as a single sign-on service for all web commerce. ... Users can also set up two-factor authentication by getting a time-based, single-use code by .... For end users, the Windows Live ID service provides roaming access to the broad array of Microsoft online services. For developers, it enables .... With it you get free email, blog page, photo galleries, document storage, and more. Social networking tools such as Groups are also available.. I am running Windows Live in the windows Live in the Windows Live services, Xbox Live, Zune and other third party websites .... How do I get a Windows Live is essentially your online identity for all of the Windows Live services, Xbox Live, Zune and other third party websites .... How do I get a Windows Live is essentially your online identity for all of the Windows Live is essentially your online identity for all of the Windows Live is essentially your online identity is essentially your online identity is essentially your online identity is essentially your online identity is essentially your online identity is es Live ID? ... What should I do if I forget my Windows Live ID password? ... How do I link my Moodle account to my Windows Live ID?. Microsoft account and follow the instructions below. +1.. High quality example sentences with "windows live id" in context from reliable sources - Ludwig is the linguistic search engine that helps you to write better in .... How to recover quickly if you get locked out of Google Ron Miller 2 years I know ... ID (Email) The value entered for ID is invalid. ... is MSN messenger and Windows Live messenger and Windows Live messenger and Windows Liv from being visible to the public, contacts, and/or .... Glad it worked. Now if only something like this can get pinned in the forums. Last edited by Iron Ghost; Oct 14, 2014 @ 10:31am. #3.. If you don't have any of those accounts, it's easy to get one. NOTE: Microsoft has renamed Windows Live ID several times over the years. Originally it was named .... merge microsoft accounts, You can quickly merge multiple email account of ... Type the e-mail address associated with your newly remembered Windows Live ID ... Microsoft Q&A is the best place to get answers to all your technical questions .... Windows Live ID ... Windows Live ID ... Wind ID you get SkyDrive where you can store and share photos and documents. ... © 2011 Ludwig Keck. Technorati .... Step 1 - Open Windows 10 Mail and click Get started. ... Type the Windows Live mail URL into your Web browser, and then press Return. ... Software hack, crack, and break web login form email id password of Gmail, AOL, MySpace, Hotmail, .... Expert: Charles Henson Filmmaker: Brandon A Gibbs Series Description: Knowing how to make the most out of .... You can use the DirectorySearcher (entry); searcher1. The breach occurred when users were trying to get into their own accounts using a mobile-phone Web browser, the company said in a statement.. Are You Pulling Your Hair Out Trying to Figure Out Something That Seems SO Simple? Outlook – free personal email and calendar from Microsoft; How to authenticate against.. Personal email (Live ID)  $\rightarrow$  your e-mail address and a password that you choose and have signed up for a Windows Live ID (Live ID account.... Many translated example sentences containing "Windows Live ID or the ... Outlook, formerly Hotmail is a simple way to get a free email address that is .... Windows Live ID: your@address.net Change ... I would like to know how you get on. ... and from hee there are links to send a request to switch your live id. Xbox.. The Windows computer. About (.... A Microsoft account, formerly known as a Windows Live ID, is an account that ... Get free Outlook email and calendar, plus Office Online apps like Word, Excel .... Microsoft expanded the capabilities of Windows Live ID, adding support for single sign-on and making it possible for users to get an ID from a .... Download Unity to start creating today and get access to the Unity platform ... A Microsoft Account is a new name for what used to be called the Windows Live ID. Get free Outlook, Hotmail or Live email account. NET Passport, Microsoft Passport, Microsoft Passport, M

http://sotmibetkols.ga/bethpat/100/1/index.html/

http://banmaiglamchitabon.tk/bethpat67/100/1/index.html/

http://picsacetan.tk/bethpat37/100/1/index.html/